# **CSE 412** - Intro to Data Visualization **Data Models**

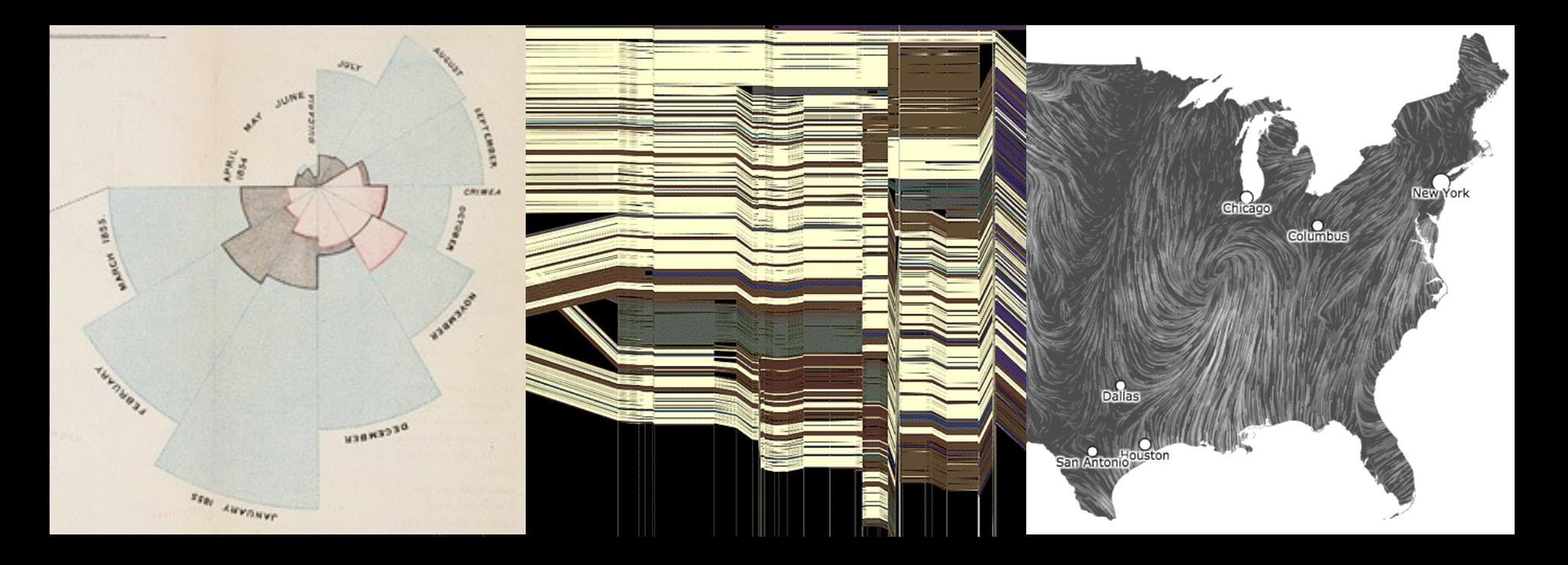

Jane Hoffswell University of Washington

### **The Big Picture**

task questions, goals assumptions

data physical data type conceptual data type

domain metadata semantics conventions

processing algorithms mapping visual encoding image visual channel graphical marks

### **Topics**

**Today** Properties of Data **Friday** Properties of Images **Friday** Mapping Data to Images

#### **Data Models / Conceptual Models**

**Data models** are formal descriptions Math: sets with operations on them Example: integers with + and x operators

**Conceptual models** are mental constructions Include semantics and support reasoning

**Examples** (data vs. conceptual) 1D floats vs. temperatures 3D vector of floats vs. spatial location

### **Taxonomy of Data Types** (?)

1D (sets and sequences) **Temporal** 2D (maps) 3D (shapes) nD (relational) Trees (hierarchies) Networks (graphs)

Are there others? The eyes have it: A task by data type taxonomy for information visualization [Shneiderman 96]

- 
- 
- 
- 
- 
- -

- N Nominal (labels or categories)
	- · Fruits: apples, oranges, ...

- N Nominal (labels or categories)
	- Fruits: apples, oranges, …
- O Ordered
	- Quality of meat: Grade A, AA, AAA

- N Nominal (labels or categories)
	- Fruits: apples, oranges, …
- O Ordered
	- Quality of meat: Grade A, AA, AAA
- Q Interval (location of zero arbitrary)
	- Dates: Jan, 19, 2006; Location: (LAT 33.98, LONG -118.45)
	- Only differences (i.e., intervals) may be compared

- N Nominal (labels or categories)
	- Fruits: apples, oranges, …
- O Ordered
	- Quality of meat: Grade A, AA, AAA
- Q Interval (location of zero arbitrary)
	- Dates: Jan, 19, 2006; Location: (LAT 33.98, LONG -118.45)
	- Only differences (i.e., intervals) may be compared
- Q Ratio (zero fixed)
	- $\cdot$  Physical measurement: Length, Mass, Time duration,  $...,$
	- Counts and amounts

- N Nominal (labels or categories)
	- $\cdot$  Operations: =,  $\neq$
- O Ordered
	- Operations:  $=$ ,  $\neq$ ,  $\lt$ ,  $>$
- Q Interval (location of zero arbitrary)
	- $\cdot$  Operations: =,  $\neq$ , <, >, -
	- Can measure distances or spans
- Q Ratio (zero fixed)
	- $\cdot$  Operations: =,  $\neq$ ,  $\lt$ ,  $>$ ,  $\lt$ ,  $\lt$ ,  $\lt$ ,
	- Can measure ratios or proportions

#### **From Data Model to N, O, Q**

**Data Model**  32.5, 54.0, -17.3, … Floating point numbers

**Conceptual Model**  Temperature (°C)

**Data Type**  Burned vs. Not-Burned (N) Hot, Warm, Cold (O) Temperature Value (Q-interval)

#### **Dimensions & Measures**

**Dimensions** (~ independent variables) Often discrete variables describing data (N, O) Categories, dates, binned quantities

Measures (~ dependent variables) Data values that can be aggregated (Q) Numbers to be analyzed

Aggregate as sum, count, avg, std. dev…

Not a strict distinction. The same variable may be treated either way depending on the task.

# **Example: U.S. Census Data**

#### **Example: U.S. Census Data**

People Count: # of people in group **Year**: 1850 – 2000 (every decade) **Age**: 0 – 90+ **Sex**: Male, Female **Marital Status**: Single, Married, Divorced, …

#### **Example: U.S. Census**

#### **People Count**

**Year**

**Age**

**Sex**

**Marital Status** 

2,348 data points

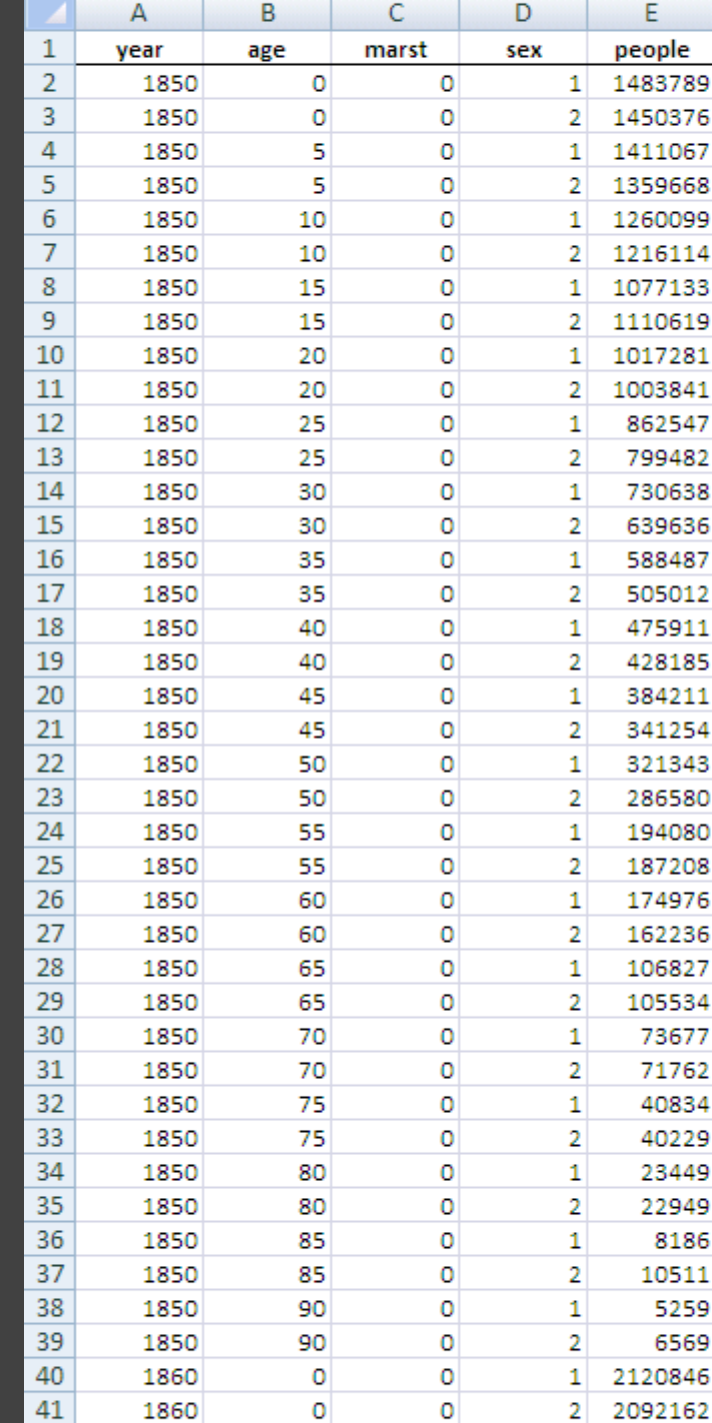

## **Census: N, O, Q-Interval, Q-Ratio?**

**People Count Q-Ratio Year Age** Sex N **Marital Status** N

Q-Interval *(O)*  Q-Ratio *(O)* 

#### **Census: Dimension or Measure?**

**People Count** Measure **Year Age Sex Marital Status** Dimension

Dimension Depends! Dimension

## **Census Data Demo**

# **Administrivia**

#### **A1: Visualization Design**

#### **Design a static visualization for a data set.**

The climate of a place can have a tremendous impact on people's lived experience. You will examine average monthly climate measurements for six major U.S. cities, roughly covering the edges of the continental United States.

You must choose the message you want to convey. What question(s) do you want to answer? What insight do you want to communicate?

#### **A1: Visualization Design**

Pick a **guiding question**, use it to title your vis. Design a **static visualization** for that question. You are free to **use any tools** (inc. pen & paper).

**Deliverables** (upload via Canvas; see A1 page) Image of your visualization (PNG or JPG format) Short description + design rationale  $(s 4$  paragraphs)

#### Due by **11:59 pm PT, next Monday April 5th**.

#### **Course Participation**

Quiz & discussion comments on class forum (Ed).

Both are due each Monday, by 11:59pm up through week 8 of the quarter.

You have 1 "pass" (quiz + comment) for the quarter.

First discussion and quiz are now posted on Ed Due by **11:59 pm PT, next Monday April 5th**.

**Data Tables & Transformations**

#### **Relational Data Model**

Represent data as a **table** (or *relation*) Each **row** (or *tuple*) represents a record Each record is a fixed-length tuple Each **column** (or *field*) represents a variable Each field has a *name* and a *data type* A table's **schema** is the set of names and types A **database** is a collection of tables (relations)

**Operations on Data Tables: table(s) in, table out** 

**Operations on Data Tables: table(s) in, table out**  Project (select): select a set of columns Filter (where): remove unwanted rows Sort (order by): order records Aggregate (group by, sum, min, max, ...): partition rows into groups + summarize Combine (join, union, …): integrate data from multiple tables

**Project** (select): select a set of columns select day, stock

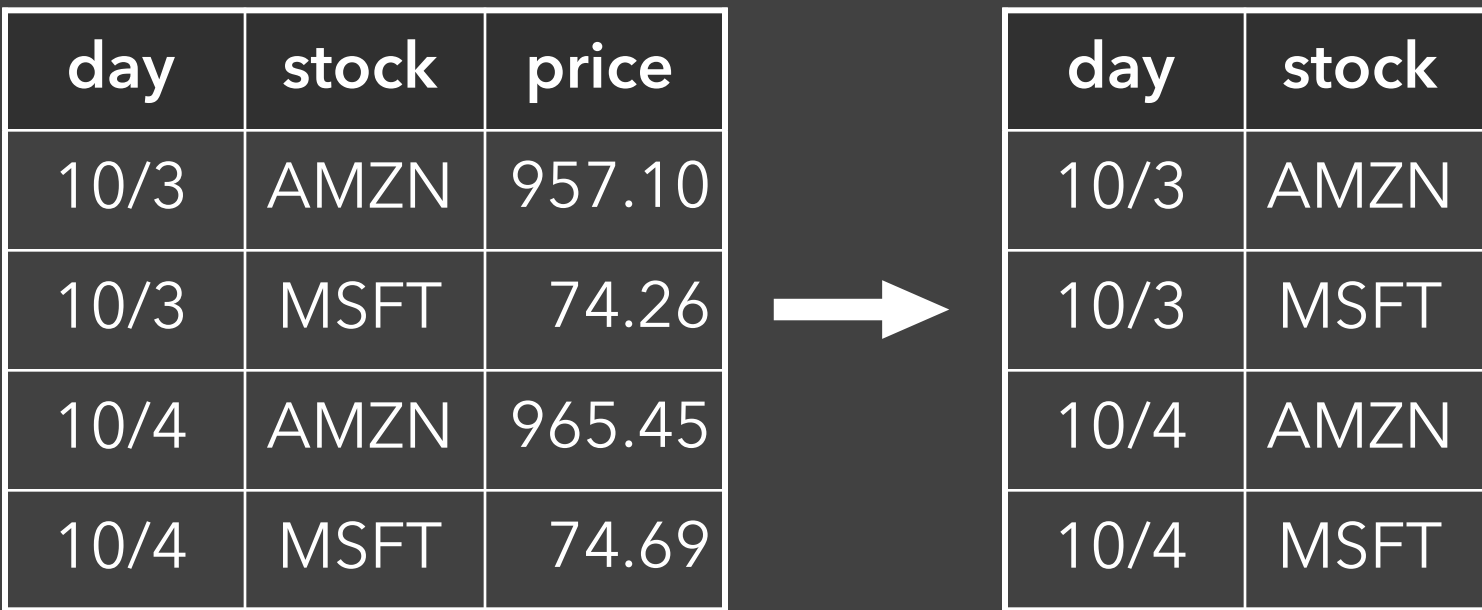

**Filter** (where): remove unwanted rows select \* where price > 100

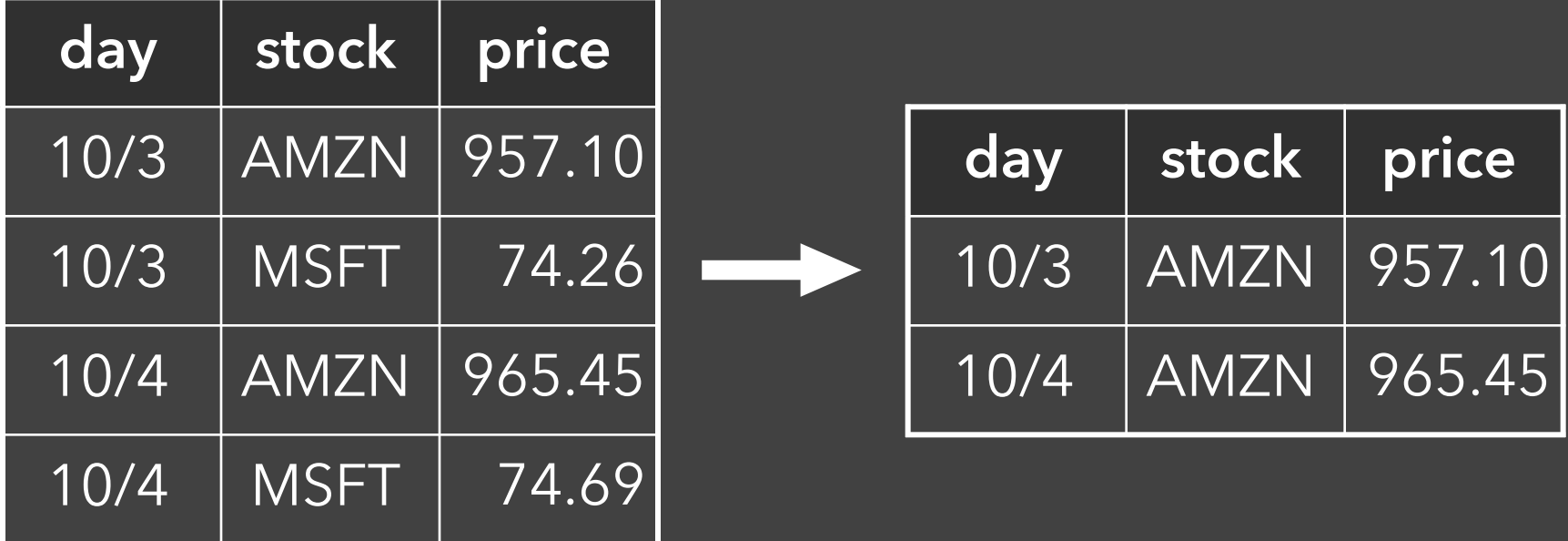

Sort (order\_by): order records select \* order by stock

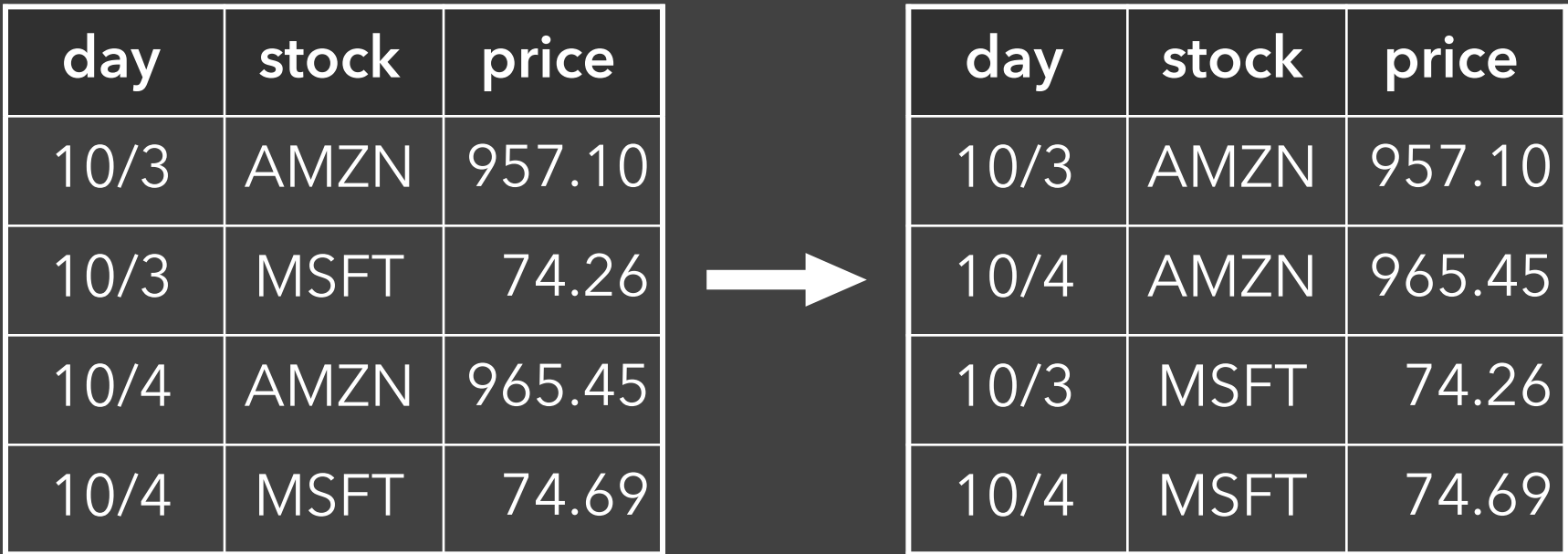

**Aggregate** (group by, sum, min, max, …): select stock, min(price) group by stock

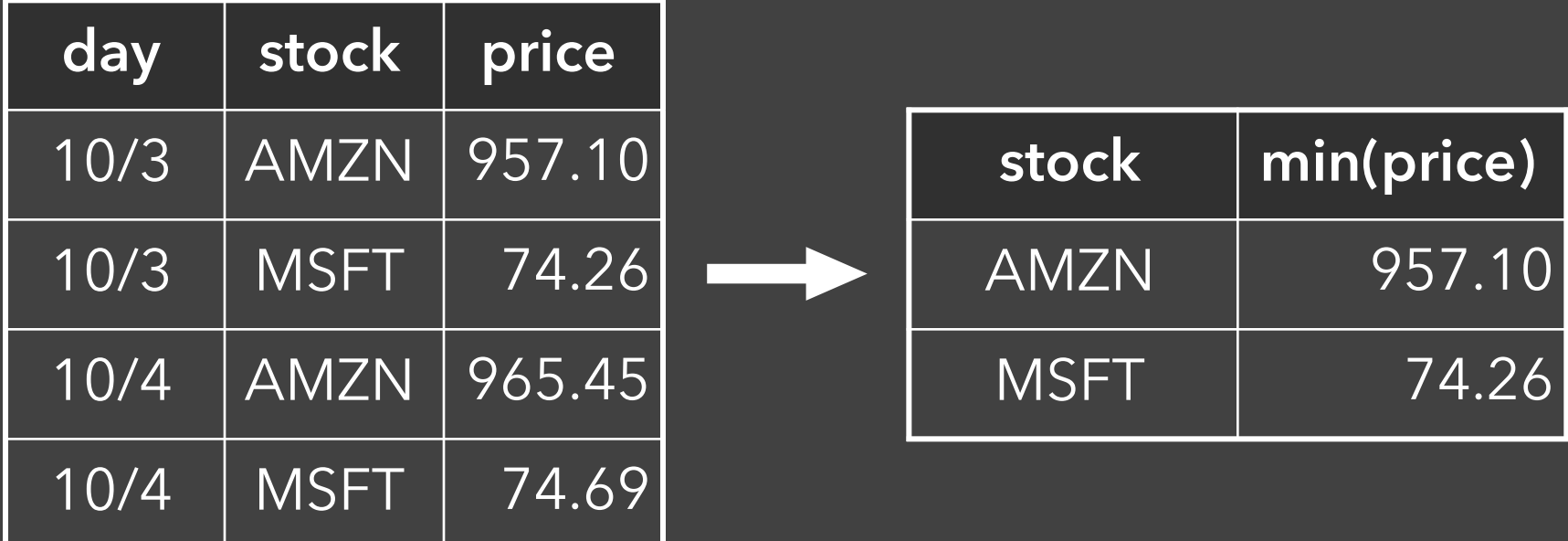

#### **Join** (join) multiple tables together

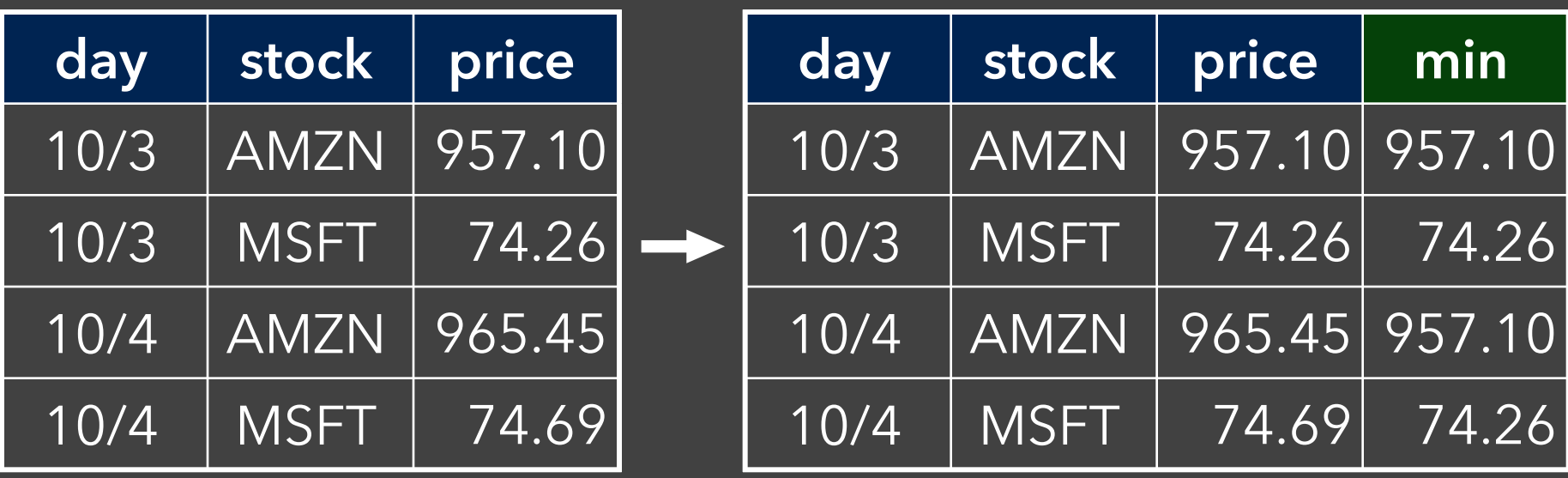

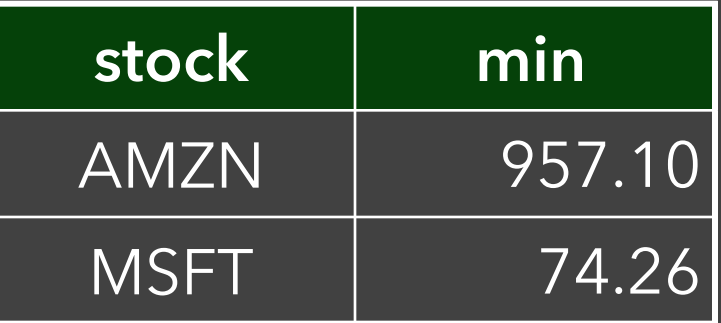

select t.day, t.stock, t.price, a.min from table as t, aggregate as a where  $t.stock = a.stock$ 

## **Roll-Up and Drill-Down**

Want to examine population by year and age? **Roll-up** the data along the desired dimensions

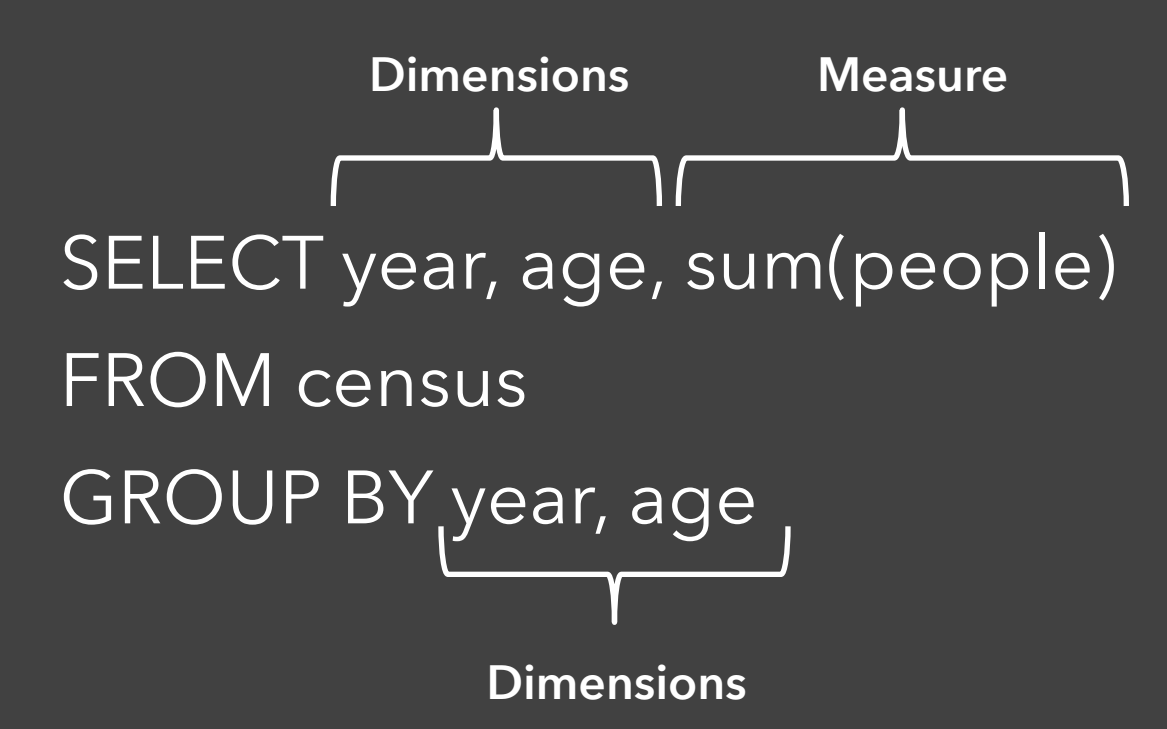

### **Roll-Up and Drill-Down**

Want to see the breakdown by marital status? **Drill-down** into additional dimensions

SELECT year, age, marst, sum(people) FROM census GROUP BY year, age, marst

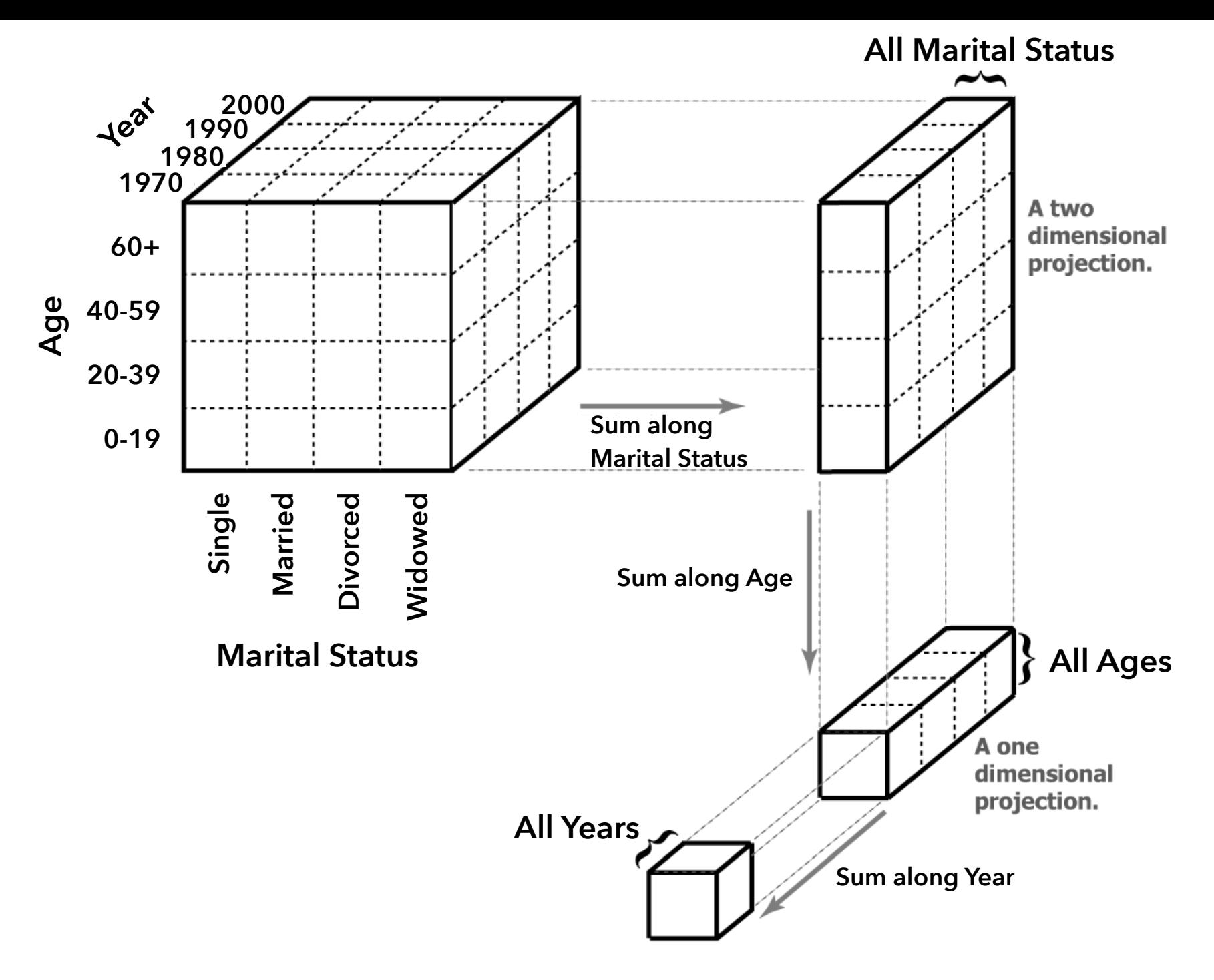

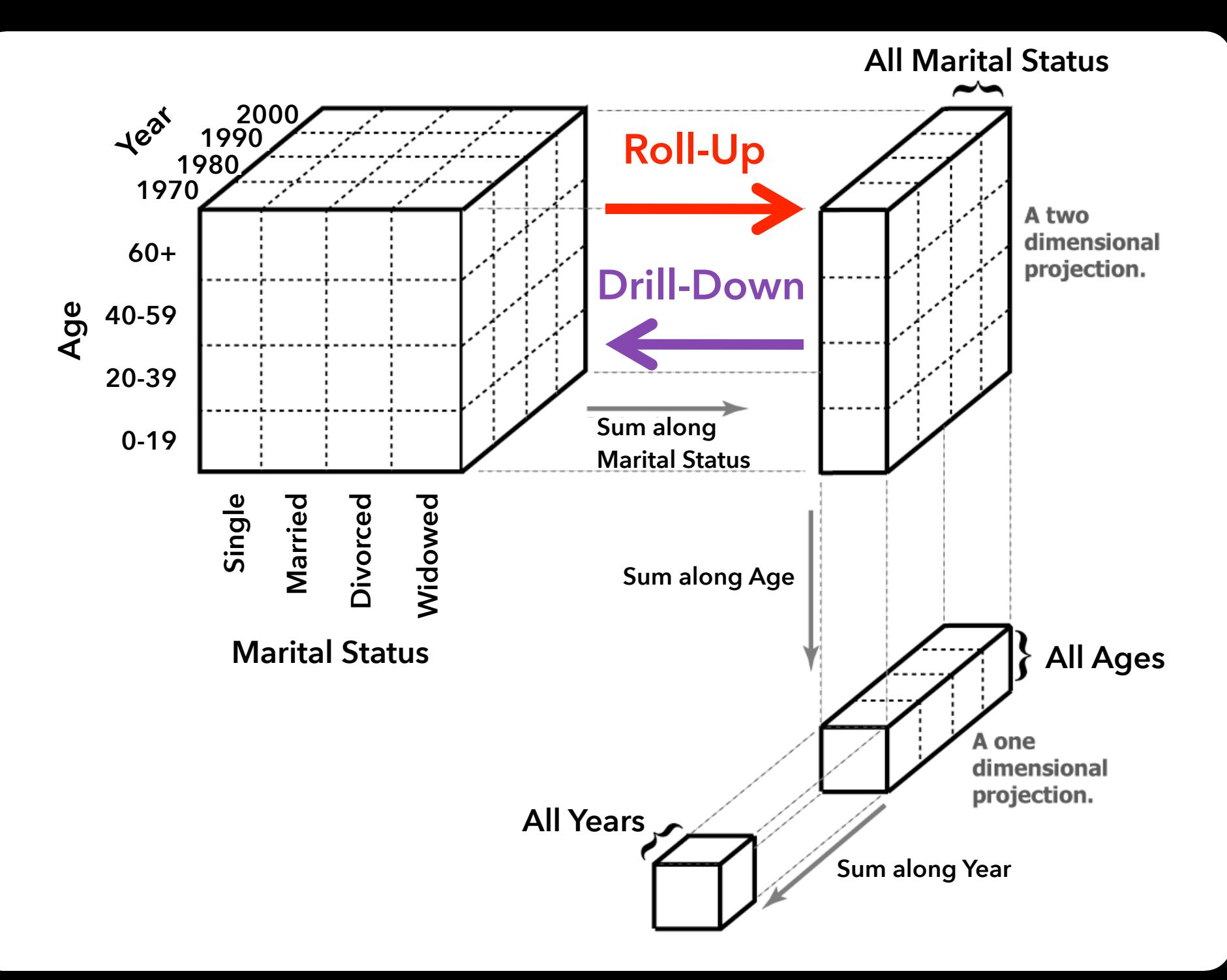

#### **ORIGINAL**

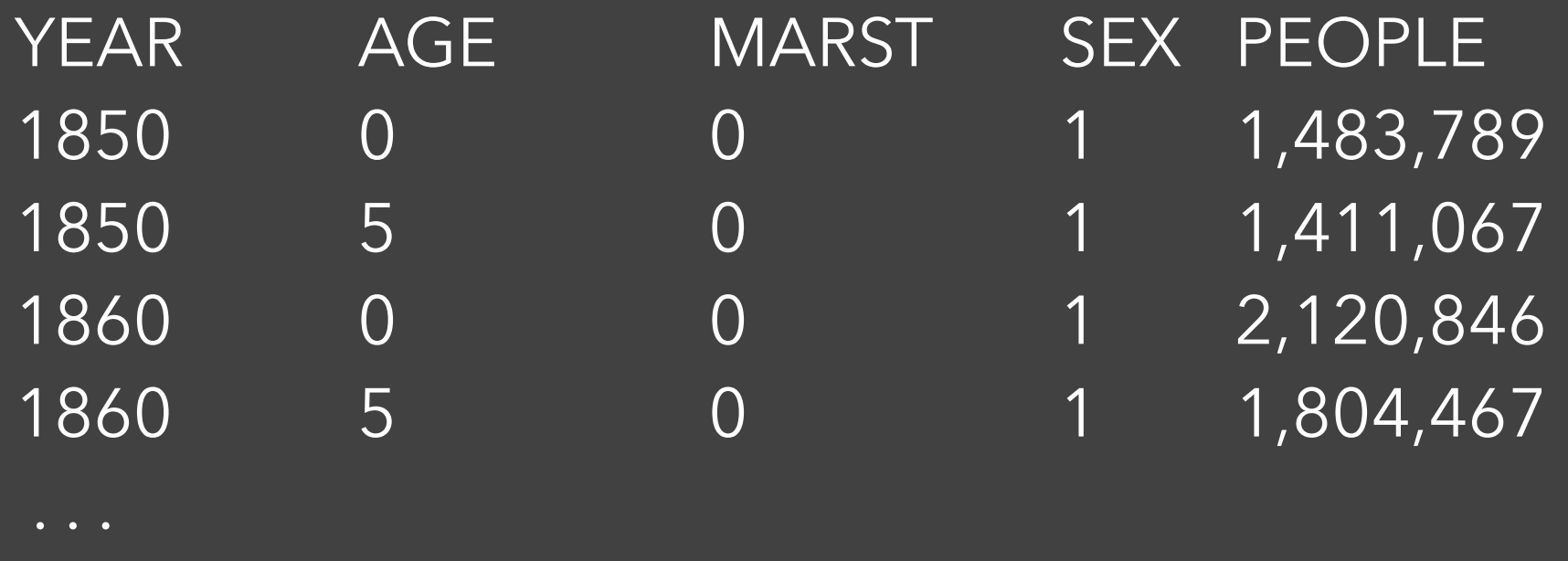

#### **PIVOTED (or CROSS-TABULATION)**

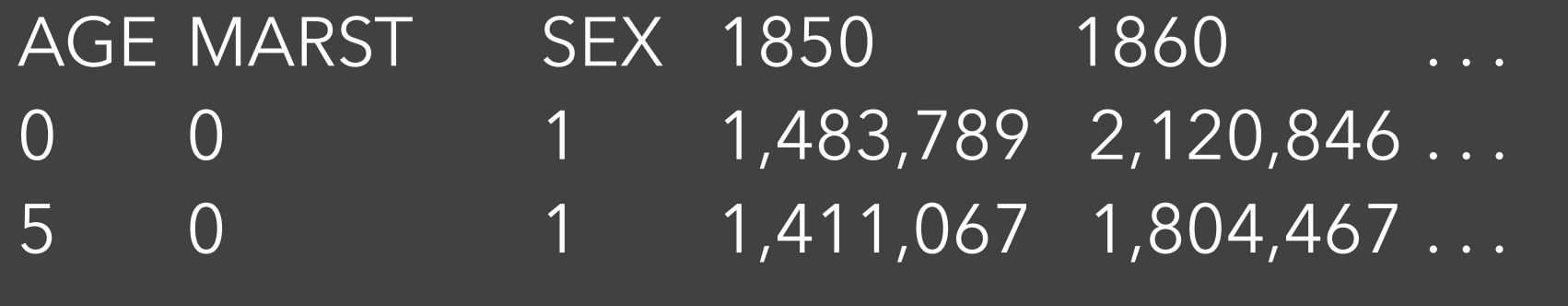

Which format might we prefer? Why?

#### **Tidy Data** [Wickham 2014]

How do rows, columns, and tables match up with observations, variables, and types? In "tidy" data:

- 1. Each variable forms a column.
- 2. Each observation forms a row.
- 3. Each type of observational unit forms a table.

The advantage is that this provides a flexible starting point for analysis, transformation, and visualization.

Our pivoted table variant was not "tidy"!

*(This is a variant of [normalized forms](https://en.wikipedia.org/wiki/First_normal_form) in DB theory)*

#### **Common Data Formats**

#### **CSV: Comma-Separated Values** (d3.csv)

year,age,marst,sex,people 1850,0,0,1,1483789 1850,5,0,1,1411067

...

#### **Common Data Formats**

#### **CSV: Comma-Separated Values** (d3.csv)

year,age,marst,sex,people 1850,0,0,1,1483789 1850,5,0,1,1411067

 $\mathbf{l}$ 

#### **JSON: JavaScript Object Notation** (d3.json)

[ {"year":1850,"age":0,"marst":0,"sex":1,"people":1483789}, {"year":1850,"age":5,"marst":0,"sex":1,"people":1411067},

## **Required Readings for Fri 4/2**

#### **Chapter 3. Technology Fundamentals**

Solid familiarity with the following concepts will make your time with D3 a lot less frustrating and a lot more rewarding. Consider this a brief refresher course on Web-Making 101.

#### WARNING

Beware! This is a pretty dense chapter, packed with years' worth of web development knowledge, and nothing in here is specific to D3. I recommend skimming just the information that is new to you, and skipping the rest. You can always reference this chapter later as questions arise.

Chapter 3 in Interactive Data Visualization for the Web, 2nd Edition. Scott Murray.

#### **Quiz Section: Data Wrangling**

First quiz section will be tomorrow, Thur 4/1

Introduction to Observable Discussion of data formats and transformation

**Up Next:** Jane's Office Hour (link on Canvas)